## Technical Challenges: TIFF Image Scanning and Retrieval using Forms

Coleman Leviter NYOUG June 6, 2006

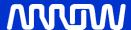

#### **Presentation Goals**

- Review TIFF Project
- OvercomingObstacles outsideOracle
- OvercomingObstacles withinOracle

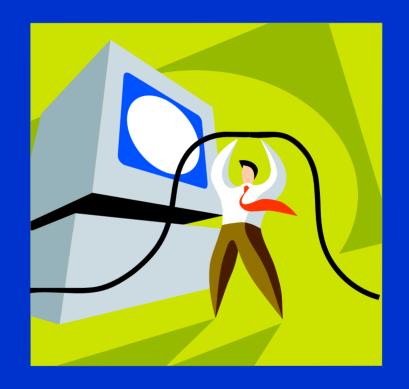

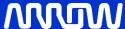

#### **Project History**

- Digital Designer Norden Systems
- Software Engineer Grumman F-14D Tomcat
- RWR Software Engineer Litton Systems
- VAX Programmer -Financial District
- WMS Development Arrow Electronics

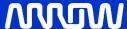

# Age of the hardware may not be an indicator of its functionality

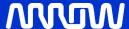

#### Digital Alarm Clock - circa 1974 Still Works

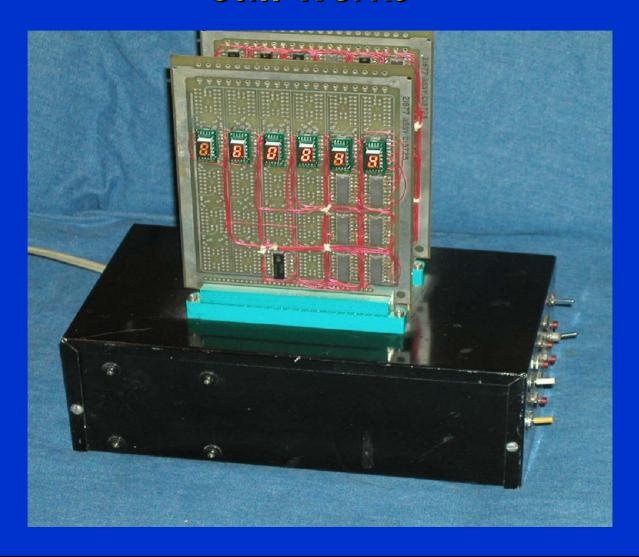

#### Fujitsu Scanner M3096E - Circa 1988 Still Works

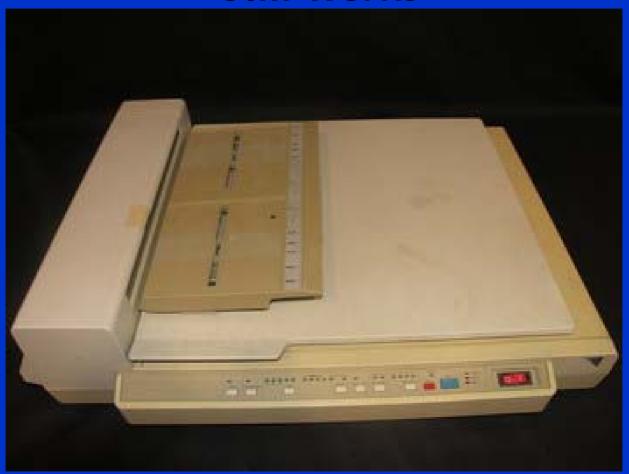

#### Lexmark T630 - Circa 2002 Has Bugs

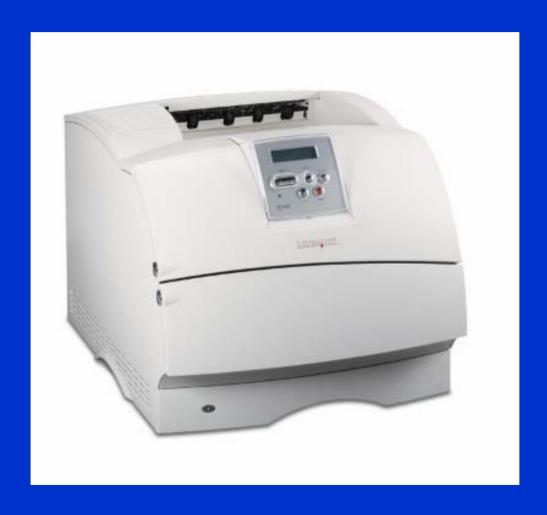

#### Moral of System Integration

- It is not always software causing a problem
- Sometimes, it is indeed the hardware
- Break the system down into its constituent parts and test

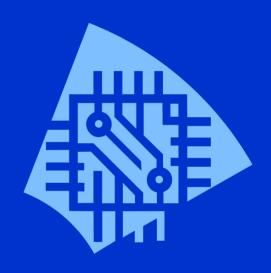

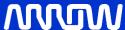

#### **Image Scanning and Retrieval**

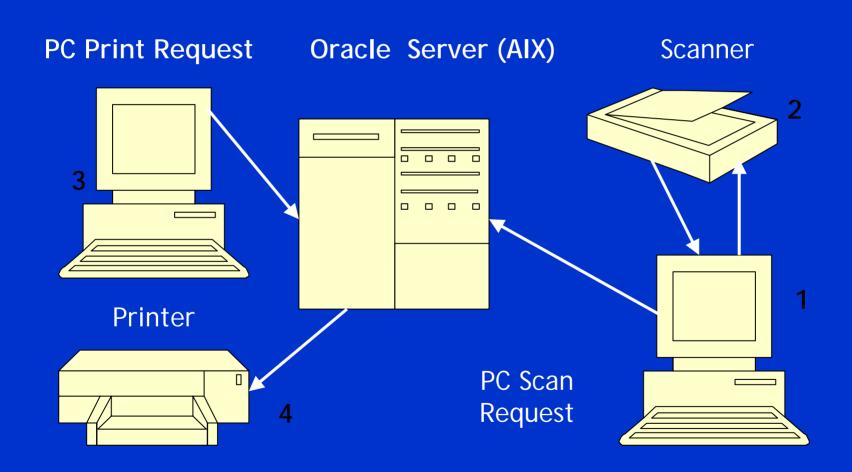

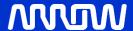

#### **Background**

- Why TIFF Files?
  - Certificate of Compliance (paperwork) ships with special products
  - Images stored on host system, users do not have to retrieve hard copy
  - TIFF files print whenever product is shipped from warehouse

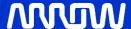

#### Typical TIFF Image

| PHILIPS SEMICONDUCTORS<br>990 BENECIA AVENUE<br>SUNNYVALE, CA. 94086                                   | OID # 879-9053<br>FIGURE 1                                                                                                    | CAGE # 18324<br>03/21/94 |
|----------------------------------------------------------------------------------------------------|----------------------------------------------------------------------------------------------------|--------------------------|
| SCREENING AND INSPECTION REQUIREMENTS FOR PHILIPS SEMICONDUCTORS JANUSMOMES COMPLAINT CLASS B PRODUCTS |                                                                                                    |                          |
| OPERATION                                                                                              | 100% SCREENING PER METHOD 5004, MIL-STD-                                                                                                    | 883, CLASS B:            |
| INTERNAL VISUAL STABAKE TEMPERATURE CYCLE CONSTANT ACCELERATION BURN-IN FINAL ELECTRICAL               | METHOD 2010, CONDITION B METHOD 1088 CONDITION C METHOD 1088 CONDITION C METHOD 1081 CONDITION C. 10 CYCLES (-65 TO +150 DEG METHOD 1001, Y, 1A3X ONLY J METHOD 1015, CONDITION A. B. C, D OR F (160 HBS @+125 DEGEES C OR EQUIVALENT) THE FOLLOWING ELECTRICAL SUBGROUPS ARE TESTED APPLICABLE DETAILED SPECIFICATION. |                          |
| SOLDERCOAT LEAD FINISH<br>FINAL ELECTRICAL                                                             | SUBGROUP 1, 4, 7 ANDOR 9 (* 25 DEGREES C) /2. AI/P FDA = 5% MIL-138339B PARAGRAPH 30.5.6 THE FOLLOWING ELECTRICAL SUBGROUPS ARE TESTED APPLICABLE DETAILED SPECIFICATION. SUBGROUP A3.5, 8 ANDORS 10 (* 12 SD EGREES C) /2.                                                                                             | PER THE                  |
| FINE LEAK<br>GROSS LEAK<br>EXTERNAL VISUAL                                                             | SUBGROUP A3, 6, 8 AND/OR 11 (-55 DEGREES C.) /2<br>METHOD 1014, CONDITION B<br>METHOD 1014, CONDITION C<br>METHOD 2009                                                                                                    |                          |

| OPERATION: | QUALITY CONFORMANCE INSPECTION METHOD 5005, CLASS B                                                         |  |
|------------|----------------------------------------------------------------------------------------------------|--|
| GROUP A    | PERFORMED ON EACH LOT, SUBLOT AND SPLIT LOT PER TABLE I AND PARAGRAPH 3.5.1 ALTERNATE GROUP A.              |  |
|            | SAMPLE SIZE: 1 TPD 2/0 (116/0)                                                                              |  |
| GROUP B    | PERFORMED ONCE/PACKAGE/DATE CODE/ASSEMBLY PLANT                                                             |  |
|            | PER TABLE III, AND PARAGRAPH 3.5.2 ALTERNATE GROUP B.                                                       |  |
|            | * RESISTANCE TO SOLVENTS, METHOD 2015, SAMPLE 3/0 * SOLDERABILITY, METHOD 2003, SAMPLE 3/0 ALL TERMINATIONS |  |
|            | * SOLDERABILITY, METHOD 2003, SAMPLE 30 ALL LEADING                                                         |  |
|            | BOND STRENGHT, METHOD 2001, CONDITION D,     SAMPLE 4 DEVICES LTPD 100 WIRES                                |  |
|            | PERFORMED PERIODICALLY PER TABLE III/3                                                                      |  |
| GROUP C    | STEADY STATE LIFE TEST PER METHOD 1005, COND. A, B, C, D                                                    |  |
|            | OR F FOR 1000 HRS @ +125 DEGREES C OR EQUIVALENT                                                            |  |
|            | SAMPLE LTPD 5/0                                                                                             |  |
|            | PERFORMED PERIODICALLY PER TABLE IV/4                                                                       |  |
| GROUP D    | * SUBGROUP 1: PHYSICAL DIMENSIONS M2016, SAMPLE LTPD 15/0                                                   |  |
|            | SUBGROUP 2: LEAD INTEGRITY M2004 COND. B2 OR D, WITH                                                        |  |
|            | SEAL ENDPORTS METHOD 1014 COND. B & C, LTPD 5/0 OR 15/0                                                     |  |
|            | STINGMONE 3: THERMAL SHOCK MIGHT, COND. B 15 CYCLES,                                                        |  |
|            | TEN OF CACHE MINING COND C 100 CYCLES, MOISTURE                                                             |  |
|            | DECRETANCE MIGHA SEAT MIGHA COND. B & C. VISUAL MIGHA                                                       |  |
|            | AND ENDPORT ELECTRICALS, PER APPLICABLE DEVICE SPEC.                                                        |  |
|            | CAMPLE: LTPD 15/1                                                                                           |  |
|            | * SUBGROUP 4: MECHANICAL SHOCK M2002 COND B, VARIABLE                                                       |  |
|            | EREC VIEW ATION M2007 COND A. CONSTANT ACCLERATION                                                          |  |
|            | MODEL (SEE NOTE 1), SEAL MI014 COND B & C, VISUAL M2007,                                                    |  |
|            | ELECTRICAL ENDRODITS PER APPLICABLE DEVICE SPEC.                                                            |  |
|            | <ul> <li>SUBGROUP 5: SALT ATMOSPHERE M1009 COND A, VISUAL M1009.</li> </ul>                                 |  |
|            | SEAL MI014 COND B & C SAMPLE: LTPD 15/0                                                                     |  |
|            | SUBGROUP 6: INTERNAL WATER VAPOR CONTENT                                                                    |  |
|            | M1018, 5K PPMMAX @ 100 DEG C SAMPLE 3/0 OR 5/1                                                              |  |
|            | * SUBGROUP 7: ADHESION OF LEAD FINISH M2025 SAMPLE: 15/0                                                    |  |
|            | SUBGROUP 8: LID TORQUE M2024 SAMPLE 5/0                                                                     |  |

- 1. STANDARD TEST CONDITION IS 'TE' (BIKG): HOWEVER IF A PACKAGE HAS AN INNER SEAL OR CAVITY PERMETER OF 2 INCIDES ON MORE IN TOTAL LENGIT, OR HAS A PACKAGE MASS OF 5 GRAMS OR MORE, THE PRODUCT WILL BE SCHEDED! OF INTERED 1 AT CONDITION DO DOKE).

  2. THE BLECTHOLAL SUBJECT TESTED SHALL BE AS SPECIFIED IN THE APPLICABLE DETAIL SPECIFICATION.

  3. OROUP C PERMODIC TESTING: ONCETAB AREAFAB TEARMICROCIRCUIT GROUP.

  4. GROUP O PERMODIC TESTING: ONCETAB AREAFAB TEARMICROCIRCUIT GROUP.

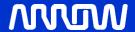

#### **Previous System**

- ALPHA (DIGITAL/COMPAQ) hosted images on file system -
  - Images scanned using Fujitsu Scanner M3096E with Kofax Board (use on new system)
- Images stored with VMS file system DECFORMS
- Indexed file contained image details
  - number of images, archived, tape information

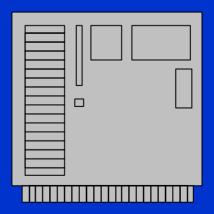

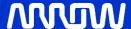

#### **New Host System**

- Forms 6.0 (Form Compiler) Version 6.0.8.25.2 (Production) Patch 16
- Patch 16 Required for reading TIFF files using Forms 6i - (Originally using Patch 10)
- AIX 5L Version 5.2
- Oracle9i Enterprise Edition Release 9.2.0.5.0 64bit Production

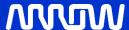

#### **Migration Path**

- Transfer almost 877,000 images from ALPHA to AIX
- File sizes range from 50k to 150k
  - $-877k \times 75k = 65.8 GB disk required$
- Avg one sec file store time into ORACLE
- Retrieve images from 9 track tapes
  - 10 tapes, 3 hours average, 14,000 images

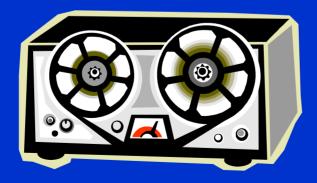

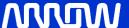

#### TIFF File Format - Background

- Motorola Format (4D4D) identification in first two bytes signify Big Endian
- Intel Format (4949) identification in first two bytes signify Little Endian
- All files on previous host system (ALPHA) stored as Intel Format
- Preserve format in ORACLE

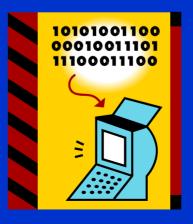

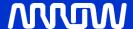

#### TIFF File Storage on AIX

- Use ORACLE for TIFF File storage vs. AIX file system
  - Reliable and Proven
  - Backups reliable
  - Critical Application
- Remote Oracle Table
  - Isolate image backups and restoration from disaster recovery

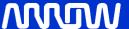

#### Forms 6i Implementation

- Forms 6i on AIX implementation character mode
  - existing user base consisting of WYSE VT 420 (Dumb Terminals)
  - maintain existing form, fit and function with user community
- Existing Application
  - scan images with product, print images out

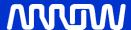

#### **WYSE VT-420 Dumb Terminal**

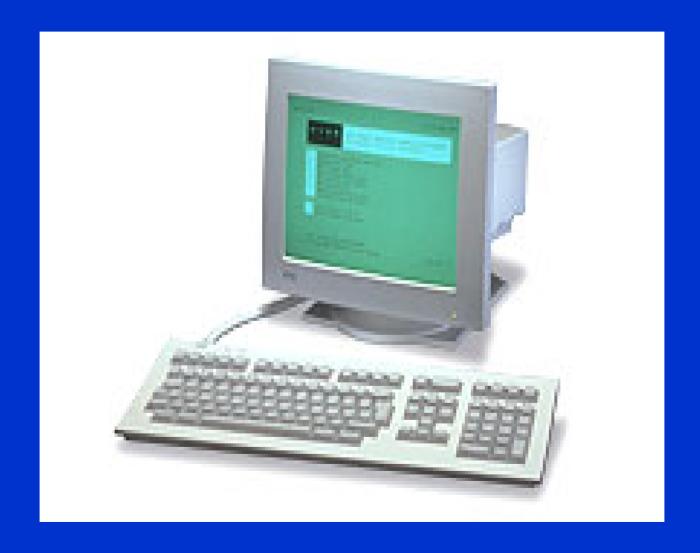

#### Forms Built Ins

- TIFF File management plan with Forms
  - Use built in read\_image\_file to store images to Oracle
  - Use built in write\_image\_file to retrieve images to AIX file system and queue to T630 Lexmark printer with ImageQuick Card
  - Goal Rapid Application Development

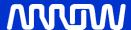

#### **LOBs and Remote Tables**

- Reading LOBs from Oracle using write\_image\_file
- Error Message
  - ORA-22992 cannot use LOB locators selected from remote tables
  - Cause: A remote LOB column cannot be referenced.
  - Action: Remove references to LOBs in remote tables.
- Solution
  - Global Temporary Tables

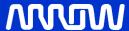

#### LOBs and Remote Tables (cont'd)

- Writing LOBs to Oracle using read\_image\_file
- Remember TIFF File Format? MOTO vs. INTEL?
- Oracles's Built-in read\_image\_file converts 4949 to 4D4D
  - 4D4D002A0000DC MOTO
  - 49492A0008000000 INTEL

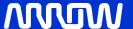

#### **MOTO Problems in Forms**

- Some images stored in Oracle using MOTO format caused Forms to crash when using write\_image\_file. (Segmentation Fault)
- INTEL Format using utility TIFFDUMP
  - Magic: 0x4949 < little-endian > Version: 0x2a
  - Directory 0: offset 8 (0x8) next 0 (0)
  - SubFileType (254) LONG (4) 1<0>
  - ImageWidth (256) LONG (4) 1<2544>
  - ImageLength (257) LONG (4) 1<3300>
  - BitsPerSample (258) SHORT (3) 1<1>
  - Compression (259) SHORT (3) 1<4>
  - Photometric (262) SHORT (3) 1<0>, )
  - Software (305) ASCII (2) 56<Kofax standard Multi-Pag. NORMAL

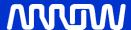

#### **MOTO Problems in Forms**

- MOTO Format using utility TIFFDUMP
  - Magic: 0x4d4d <big-endian> Version: 0x2a
  - Directory 0: offset 8 (0x8) next 0 (0)
  - SubFileType (254) LONG (4) 1<0>
  - ImageWidth (256) LONG (4) 1<2544>
  - ImageLength (257) LONG (4) 1<3300>
  - BitsPerSample (258) SHORT (3) 1<1>
  - Compression (259) SHORT (3) 1<5>
  - Photometric (262) SHORT (3) 1<1>
- Additionally: Software (305) ASCII (2) 30<Oracle</li>
   Multimedia Toolki ...> CHANGED BY read\_image\_file

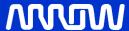

#### Forms read\_image\_file

- Syntax
  - PROCEDURE READ\_IMAGE\_FILE (file\_name VARCHAR2,
  - file\_type VARCHAR2,
  - item\_id ITEM);
- Problem: modifies TIFF file when storing to Oracle
- Solution: ???

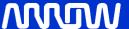

#### Create Stored Procedure read\_image\_file\_f

- Solution: create stored procedure that reads images and does not modify them
  - directly uses global temporary table
- Create Or Replace Function read\_blob\_file\_f
  - INSERT INTO IMAGE\_DETAIL\_LOCAL\_READ\_GT (stoc\_num, vndr\_pord\_num, vers\_num,
  - date\_code, lot\_code, page\_num, img\_data)
  - VALUES (p\_stoc\_num, p\_vndr\_pord\_num, p\_vers\_num, p\_date\_code, p\_lot\_code, p\_page\_num,
  - EMPTY\_BLOB())
  - RETURNING img\_data INTO dest\_loc;
  - INSERT INTO image\_detail SELECT \* FROM image\_detail\_local\_read\_gt;
  - DELETE FROM image\_detail\_local\_read\_gt;
  - RETURN Icl\_success;

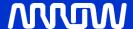

#### Using Built In - TIFF Storage Into Oracle

- Read TIFF file from host system
  - Store Tiff file in Forms Block
  - read\_image\_file ( lineread, 'TIFF',
     'image\_detail\_local\_read.IMG\_DATA');
  - COMMIT\_FORM stores TIFF file into global temporary table (image\_detail\_local\_read), same name block.item

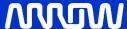

#### Using Built In - TIFF Storage Into Oracle

- Store TIFF file into Oracle
  - ddl\_text := 'INSERT INTO image\_detail SELECT \*
    FROM image\_detail\_local\_read';
  - FORMS\_DDL (ddl\_text);
- image\_detail table contains all TIFF files
- CREATE SYNONYM IMAGE\_DETAIL FOR IMAGE\_DETAIL@tiff\_1

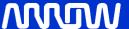

### TIFF Storage - Data Flow Without Stored Procedure

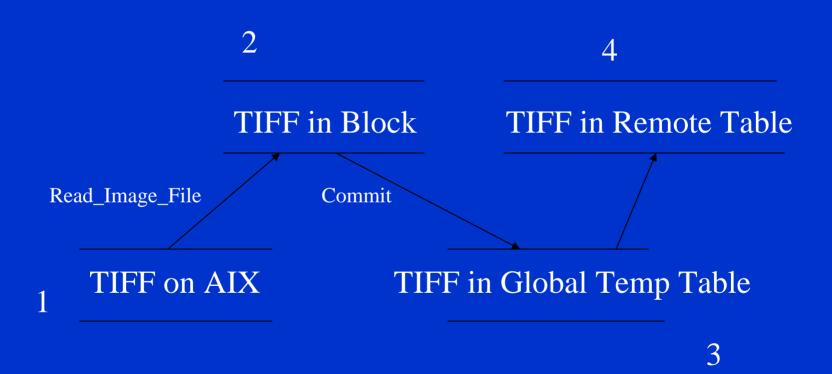

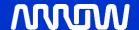

#### TIFF Storage - Data Flow Using Stored Procedure

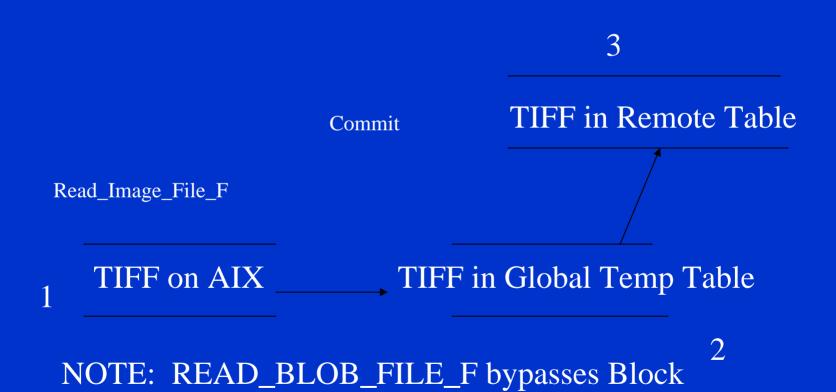

#### TIFF Retrieval - Print Image

- Use built-in Write\_Image\_File to retrieve files from ORACLE
- FORMS\_DDL
  - retrieve tiff files from remote database
  - store files into global temporary table
- Go\_Block
  - transfers TIFF files from global temporary table to Forms block

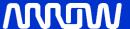

#### TIFF Retrieval - Print Image

- Built-in Write\_Image\_File
  - Transfers TIFF file from Forms block onto host file system
- Print File
  - use TIFF file name on local host system

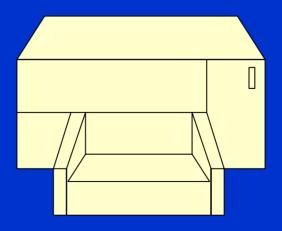

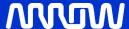

#### **TIFF Retrieval - Data Flow**

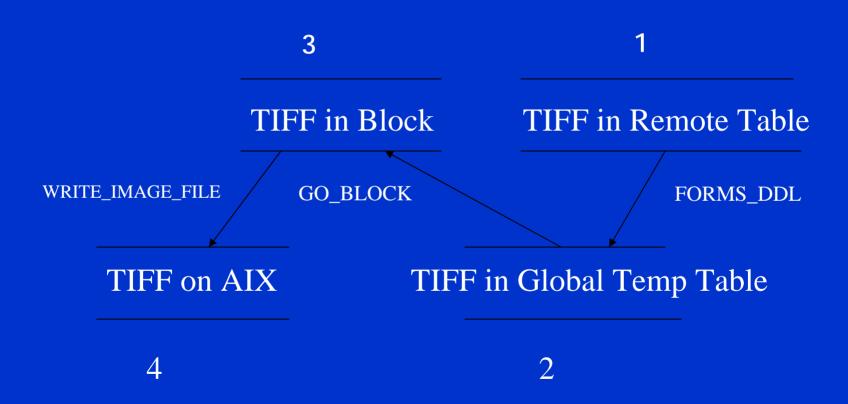

#### Print TIFF Files from Forms 6i

```
host ('enq -P <queuename> '
|| lcl_image_file, no_prompt );
```

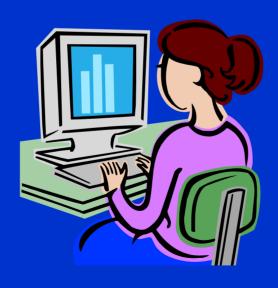

#### **Example T630 Formats**

- T630 Formats with ImageQuick Card (Lexmark fixed a bug )
  - TIFF grayscale images (monochrome)
  - TIFF LZW (Lempel-Ziv-Welch)
  - TIFF CCITT Group 4
  - TIFF CCITT Group 3 2D
  - TIFF CCITT Group 3 ID
  - TIFF Type 2
  - TIFF Packbits
  - TIFF uncompressed

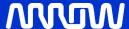

#### LEXMARK T630 Bug & Fix

- Send image file to printer
- Printer engine activated
- After one minute, printer engine stopped, no printout
- Image readable using Photo Editor
- LEXMARK supplied a patch that fixed the problem

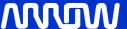

#### **Resolving Errors**

- SEGMENTATION FAULT using Print Image from Forms
- Traced error to TIFF file in MOTO format

- 4D4D002A0000DC MOTO

- 49492A0008000000 INTEL

 Solution - convert MOTO (4D4D) to INTEL (4949) format

EASY

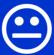

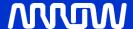

#### **Convert MOTO to INTEL**

- Write program swapping bytes from 3rd byte to end of file
- Little Endian vs. Big Endian
  - "Little Endian" means that the low-order byte of the number is stored in memory at the lowest address, and the high-order byte at the highest address. (The little end comes first.) For example, a 4 byte LongInt

```
Byte3 Byte2 Byte1 Byte0
will be arranged in memory as follows:
Base Address+0 Byte0
Base Address+1 Byte1
Base Address+2 Byte2
Base Address+3 Byte3
```

 Intel processors (those used in PC's) use "Little Endian" byte order.

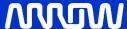

#### **Convert MOTO to INTEL**

 "Big Endian" means that the high-order byte of the number is stored in memory at the lowest address, and the low-order byte at the highest address. (The big end comes first.) Our LongInt, would then be stored as:

```
Base Address+0 Byte3
```

- Base Address+1 Byte2
- Base Address+2 Byte1
- Base Address+3 Byte0
- Motorola processors (those used in Mac's) use "Big Endian" byte order.

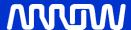

## **Problem Swapping Bytes**

- Keep track of check sums
- Modify first two bytes i.e. 4D4D to 4949
- Fixing bugs, etc...
- Any freeware?
- Search TIFF on GOOGLE

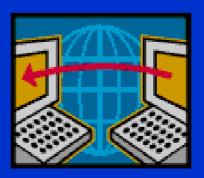

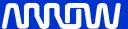

#### TIFFCP to the Rescue

- TIFFCP(1) USER COMMANDS TIFFCP(1)
- NAME tiffcp copy (and possibly convert) a TIFF file
- SYNOPSIS tiffcp [ options ] src1.tif ... srcN.tif dst.tif
- DESCRIPTION tiffcp combines one or more files created according to the Tag Image File Format, Revision 6.0 into a single TIFF file. Because the output file may be compressed using a different algorithm than the input files, tiffcp is most often used to convert between different compression schemes. By default, tiffcp will copy all the understood tags in a TIFF directory of an input file to the associated directory in the output file. tiffcp can be used to reorganize the storage characteristics of data in a file, but it is explicitly intended to not alter or convert the image data content in any way.
- Possibilities

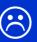

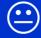

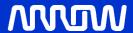

# Try TIFFCP on MOTO TIFF

- •tiffcp -c g3 "\$tiff\_old"
  "\$tiff\_new"
- MOTO Tiff File Format
- TIFF Directory at offset 0x8
- Subfile Type: (0 = 0x0)
- Image Width: 2544 Image Length: 3264
- Resolution: 300, 300 pixels/inch
- Bits/Sample: 1
- Compression Scheme: LZW Lempel-Ziv & Welch compression
- Photometric Interpretation: min-is-black
- Software: "Oracle Multimedia Toolkit, 6.0"
- Image Description: ""
- Samples/Pixel: 1
- Rows/Strip: 103
- Planar Configuration: single image plane

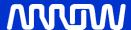

#### **After TIFFCP**

#### ERRORS

- Read error on strip 30; got 318 bytes, expected 634.
- Read error on strip 31; got 3365 bytes, expected 3375.
- But the TIFF file is readable
- TIFF Directory at offset 0x1fb48
- Subfile Type: (0 = 0x0)
- Image Width: 2544 Image Length: 3300
- Resolution: 300, 300 pixels/inch
- Compression Scheme: CCITT Group 3
- Photometric Interpretation: min-is-black
- Software: "Oracle Multimedia Toolkit, 6.0"

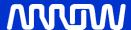

## Try ENQing TIFF Files

- Now, the modified TIFF file can be printed to a T630 LEXMARK.
- FORMS 6i does not crash
- Simple repair, run TIFFCP on over 48,000
   MOTO format file @ ~150k/file

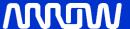

## Repairing TIFF Files

- Approach
  - Extract from ORACLE MOTO TIFFs onto the production file system - AIX
  - ftp files to non-production environment
  - TIFFCP all ~48,000 files
  - Store all ~48,000 files back into ORACLE

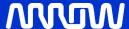

#### **Oracle Environment**

Directory entry in SYS.ALL\_DIRECTORIES for file path

select \* from sys.all\_directories

OWNER DIR\_NAME DIR\_PATH

SYS OUT\_DIR /u01/app/

SYS REBUILD\_DIR /u02/oradata/

2 rows selected

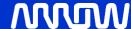

#### PL/SQL

Write BLOB contents to a file

```
•v_out_file := UTL_FILE.FOPEN(
• location => 'REBUILD_DIR',
• filename =>
'cal_'||'&1'||'_'||'&2'||'_'||'&3'||'_'|
|'&4'||'_'|||&5'||'_'|||'&6'||'_'|||'&7'||
'_.tif_prod',
• open_mode => 'w',
• max_linesize => 32767);
```

## **Shell Script Insert TIFF**

- Slash fails with ROWID
- File system considers directory
- •Use keys
- sqlplus -s scott/tiger@tiff\_1
  @cal\_tiff\_insert\_slash\_1.sql "002207238"
  "9780MB7226403" "FUB7861" "9743A" "1" "1"
  "AAAG71AAO
- AAA+CqAA/" "107589"

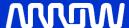

## **Shell Script Extract TIFF**

- Slash fails with ROWID
- File system considers directory
- •Use keys
- sqlplus -s scott/tiger@tiff\_1
  @cal\_tiff\_extract\_slash\_1.sql "002207238"
  "9780MB7226403" "FUB7861" "9743A" "1" "1"
  "AAAG71AAOAAA+CqAA/" "107589"
- Note "/" in rowid interpreted as directory

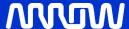

#### PL/SQL

Store BLOB back into Oracle

```
*src_file BFILE :=
BFILENAME('REBUILD_DIR','cal_'||'&1'||'_
'||'&2'||'_'||'&3'||'_'||'&4'||'_'||'&5'
||'_'||'&6'||'_'||'&7'||
*'_.tif_prod_new');
```

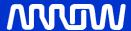

#### PL/SQL

#### Store TIFF file to Oracle

```
• DBMS_LOB.LOADFROMFILE( --Sets the destination file with the source file value
```

```
• dest_lob => dst_file,
    src_lob => src_file,
    amount => DBMS_LOB.getLength(src_file));
```

- UPDATE image\_detail d --Updates the table (You can use insert...)
- SET img\_data = dst\_file
  WHERE ROWIDTOCHAR(d.rowid) = '&7';

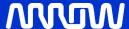

### **Outstanding Issues**

- Manipulate BLOBs using a remote database -ORA-22992 error
- Printing images to Lexmark T630 no image, engine activates
- Forms crashes on some images Segmentation Fault message on form

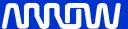

### Resolving Issues

- Manipulate BLOBs using a remote database use global temporary table
- Printing images to Lexmark T630 Lexmark supplied firmware patch
- Forms crashes with some images fix MOTO format

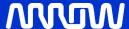

### Things to Keep in Mind

- Metalink still logs issues with READ\_IMAGE\_FILE
- Latest entry Oracle Forms WebUtil: Technical FAQ Doc ID: Note:270940.1 Type: FAQ Last Revision Date: 23-MAR-2006
- Gotcha ROWID is not always reliable contains
   "/" can be construed as a directory delimiter

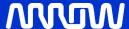

### **Questions**

?

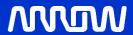

### **Final Notes**

- Feel free to contact me with any issues
- Email cleviter@ieee.org

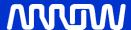